### **Plan du chapitre**

#### **Repères du référentiel**

- **1.** La prévision des ventes à partir de données présentes
- **2.** La prévision des ventes à partir de l'extrapolation de données passées
- **3.** L'étude de la corrélation

#### **Fiches ressources**

- **1.** La loi de Pareto et la méthode ABC
- **2.** Les méthodes d'ajustement
- **3.** Les méthodes de lissage
- **4.** Comment corriger l'incidence de la hausse des prix?

#### **Applications**

**1.** Moyennes mobiles – Moindres carrés – Totaux mobiles – Graphique en Z

#### **2.** Loi des 20/80

- **3.** Euros courants euros constants ajustement par la méthode de Mayer
- **4.** Moindres carrés CA prévisionnel Coefficients saisonniers – Euros constants – Coefficient de corrélation
- **5.** Euros courants euros constants (changement de base)
- **6.** Droite des moindres carrés Coefficient de corrélation

#### **Application approfondie**

Société Laroche

#### **Entraînement à l'examen**

SARL Château Rouargue

L'application approfondie permet d'illustrer les connaissances présentées dans les repères.

# Les repères du référentiel

© NATHAN/VUEF • LA PHOTOCOPIE NON AUTORI SÉE EST UN DÉLIT.

VUEF . LA PHOTOCOPIE

NATHAN  $\circ$ 

NON AUTORISÉE EST UN DÉLIT.

La PME-PMI doit connaître l'évolution de son chiffre d'affaires afin de fixer ses objectifs et de se positionner par rapport à la concurrence. L'analyse des ventes permet d'évaluer ses performances actuelles et prévisionnelles : c'est un outil d'aide à la décision qui permet d'optimiser le choix d'une stratégie, d'un plan de marchéage ou de financement d'un investissement, de détecter les opportunités. Il existe de nombreuses méthodes de prévision des ventes. Certaines découlent de données présentes, d'autres de l'extrapolation de données historiques.

Par ailleurs, la PME-PMI peut chercher à vérifier si certaines actions entreprises pour accroître le volume des ventes ont eu une incidence réelle. L'étude de la corrélation apporte des éléments de réponse.

# **1. La prévision des ventes à partir de données présentes**

# **A. L'analyse des bases de données mercatiques**

Les bases de données sont des sources d'information qui permettent de trouver des éléments d'aide à la prévision, forts utiles à la PME. Ces données peuvent servir de base aux calculs d'extrapolation. Elles peuvent être : – externes

67

**Exemple :** consultation des données statistiques de l'INSEE.

– internes

**Exemple :** les fichiers des vendeurs.

# Les repères du référentiel

# **B. Les études de marché et les enquêtes**

Grâce aux études de marché, il est possible obtenir des informations sur les attentes de la clientèle, sur ses comportements d'achats… L'analyse des questionnaires permet d'obtenir des résultats quantifiés que la PME utilisera pour compléter son analyse des ventes.

# **C. L'analyse des ventes par clients**

La PME peut prendre en compte comme critère d'analyse des ventes le chiffre d'affaires réalisé avec chacun de ses clients pour apprécier leur « poids » relatif. On peut répartir la clientèle selon la loi des 20/80 de Pareto ou selon la méthode ABC.

Ainsi, tous les clients ne font pas l'objet du même suivi, n'ont pas les mêmes avantages commerciaux… Les clients importants bénéficieront d'une attention particulière pour être fidélisés.

### **1. La règle des 20-80 (loi de Pareto)**

Cette méthode d'analyse des données est souvent appliquée dans le domaine commercial à l'étude du chiffre d'affaires généré par les clients. Elle peut être applicable à d'autres phénomènes : nombre de factures, volumes/facture, etc.

### **2.La méthode ABC**

Cette méthode s'appuie sur la même observation, mais la clientèle est divisée en 3 groupes.

Groupe A : 60 % des ventes sont réalisées avec 10 % des clients. Groupe B : 30 % des ventes sont réalisées avec 40 % des clients. Groupe C : 10 % des ventes sont réalisées avec 50 % des clients. Chaque groupe peut faire l'objet d'une action ciblée.

# **2. La prévision des ventes à partir de l'extrapolation de données passées**

L'analyse des données historiques de la PME permet de dégager des tendances utilisées pour extrapoler des données futures. Il est raisonnable d'extrapoler à court terme car des événements conjoncturels peuvent modifier cette tendance.

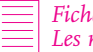

*Fiche ressource 2, Les méthodes d'ajustement*

# **A. Les méthodes d'ajustement**

### **1. L'ajustement par les points extrêmes**

C'est une méthode d'ajustement très simple qui consiste à tracer, sur le nuage de points, une droite qui passe par le premier et le dernier point de la série. Cette droite permet de compenser au mieux les écarts en plus ou en moins et de dégager une tendance générale de façon très rapide, mais peu précise.

© NATHAN/VUEF • LA PHOTOCOPIE NON AUTORI SÉE EST UN DÉLIT.

PHOTOCOPIE

 $\leq$ 

NATHAN

NON

AUTORISÉE

UN DÉLIT EST

**2.L'ajustement par les doubles moyennes ou ajustement de Mayer** Cette méthode consiste à partager la série statistique en deux groupes quasi égaux. Pour chaque groupe, on détermine les points moyens appelés G1 et G2. La droite de tendance de Mayer est la droite d'équation  $y = ax + b$  qui passe par les points moyens G1 et G2. Cette méthode a l'inconvénient d'être approximative, surtout quand le nombre de points qui composent la série est important.

*Fiche ressource 1, La loi de Pareto et la méthode ABC*

# Les repères du référentiel

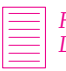

*Fiche ressource 3, Les méthodes de lissage*

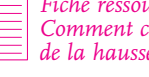

© NATHAN/VUEF • LA PHOTOCOPIE NON AUTORI SÉE EST UN DÉLIT.

NATHAN/VUEF . LA PHOTOCOPIE

 $\odot$ 

NON AUTORISÉE EST UN DÉLIT

*Fiche ressource 4, Comment corriger l'incidence de la hausse des prix ?*

### **3. L'ajustement par la méthode des moindres carrés**

La droite des moindres carrés consiste à définir pour droite d'ajustement celle qui minimise la somme des carrés des écarts. C'est la méthode d'ajustement la plus fiable car elle permet d'obtenir les résultats les plus précis.

Cette fonction linéaire (régression simple) répond à une équation du type  $y = ax + b$ ,

*y* en ordonnée est la variable expliquée de la série et *x* en abscisse est la variable explicative.

**Exemple** : on explique le chiffre d'affaires (y) en fonction de son évolution dans le temps (*x*).

# **B. Les méthodes de lissage**

Ces méthodes sont utilisées tout particulièrement quand la PME est sensible aux variations saisonnières.

#### **Exemple** : une fabrique de jouets qui réalise la majorité de son CA à Noël.

On identifie le phénomène de variation des ventes par les coefficients saisonniers, et on détermine une tendance générale (*trend*) grâce aux moyennes mobiles et totaux mobiles.

#### **1. Les coefficients saisonniers**

Les coefficients saisonniers permettent de tenir compte des variations saisonnières dans la prévision. On peut calculer les coefficients saisonniers à partir de données mensuelles, trimestrielles ou semestrielles.

#### **2.Les moyennes mobiles**

Cette méthode consiste à calculer de façon successive la moyenne des valeurs observées. L'ensemble des points moyens obtenus permet de tracer une droite de tendance et une prévision à court terme.

### **3. Le total mobile**

Le total mobile permet de dégager une tendance générale dans le cas des séries chronologiques à fortes variations saisonnières. Le total du chiffres d'affaires des 12 derniers mois (∑ année *t*<sub>0</sub>) évolue de mois en mois vers l'année *t*<sub>1</sub> : d'où son nom de total mobile.

# **C. Déflater une série**

Il s'agit de corriger l'incidence de la hausse générale des prix (inflation) afin d'analyser le pouvoir d'achat réel du chiffre d'affaires de la PME. Le chiffre d'affaires en euros courants (de l'année *t n*) sera traduit en euros constants (de l'année  $t_0$ ).

**Exemple** : un chiffre d'affaires passe de 2 millions d'euros en N à 3 millions en N + 3. Cette hausse est-elle due à la croissance des ventes ou à une augmentation générale des prix ?

# **3. L'étude de la corrélation**

# **A. Définition**

L'étude de la corrélation permet à la PME de s'interroger sur le lien de causalité qui existe entre deux variables.

**Exemple :** vérifier si l'augmentation des dépenses de prospection entraîne une augmentation du chiffre d'affaires (des ventes).

# Les repères du référentiel

L'entreprise peut vérifier s'il y a corrélation entre les deux phénomènes par le calcul du coefficient de corrélation linéaire :

$$
r = \frac{\sum X iY i}{\sqrt{\sum X i^2 \sum Y i^2}}
$$

# **B. Analyse du coefficient de corrélation**

# **1. Le signe de** *r* **:**

 $r$  est compris entre 0 et  $\pm 1$ .

### **a.** La corrélation positive :  $0 < r < +1$

Quand deux variables ont un lien de causalité entre elles et évoluent dans le même sens, il s'agit d'une corrélation positive : *r* est compris entre 0 et 1.

**Exemple** : l'augmentation des dépenses de publicité induit une progression du CA.

#### **b.** La corrélation négative :  $-1 < r < 0$

Quand deux variables ont un lien de causalité mais évoluent en sens contraire, il s'agit d'une corrélation négative : *r* est compris entre – 1 et 0.

**Exemple** : les dépenses de chauffage de l'entreprise augmentent quand la température extérieure diminue.

### **2.L'interprétation**

Si  $|r|$  est supérieur à 0,8, on peut considérer que la corrélation est bonne, c'est-à-dire qu'il existe un lien de causalité entre les deux variables. Plus *r* tend vers 1, meilleure est la corrélation, et plus le lien entre deux phénomènes est fort.

Si  $0.5 < |r| < 0.8$ , la corrélation est moyenne.

La PME doit tout de même s'assurer qu'il existe une réelle relation de causalité entre les deux phénomènes observés.

Si  $|r|$  < 0,5 la corrélation est mauvaise, il n'y a pas de relation entre les deux variables étudiées, et plus *r* tend vers 0**,** moins il y a de lien de causalité.

# **La loi de Pareto et la méthode ABC**

La loi de Pareto et la méthode ABC sont des outils permettant de mettre en évidence le phénomène selon lequel 20 % des causes engendrent souvent 80 % des effets. La méthode ABC est une variante de la loi de Pareto. Elle établit une hiérarchie entre les données en les classant en trois groupes A, B et C.

### La méthode

1. Classer les clients par ordre décroissant du CA réalisé (variable observée).

2.Calculer pour chacun d'entre eux le pourcentage de CA réalisé.

3. Puis cumuler les résultats en pourcentage des CA.

**Exemple :** dans une entreprise d'impressions sur tissus ont été relevés les métrages achetés par chaque client

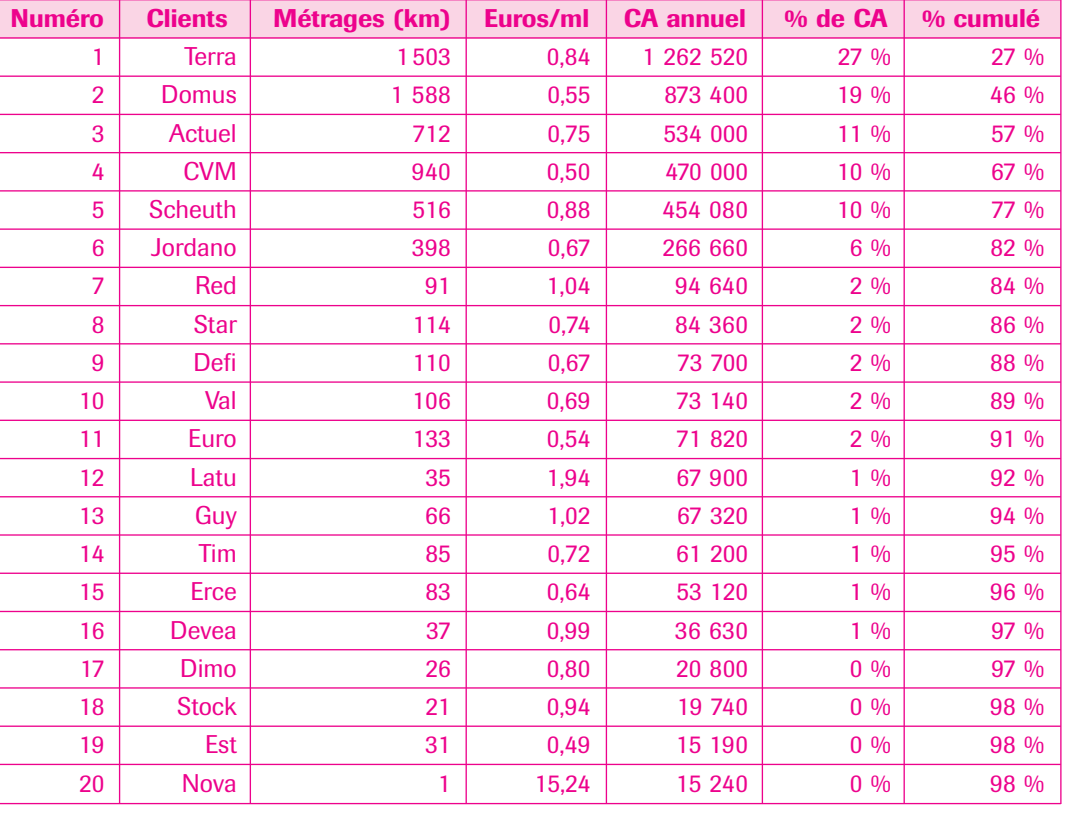

#### Le tracé manuel du graphique

Sur un axe de données secondaires, indiquer les pourcentages en faisant en sorte que 100 % soit équivalent au montant de la variable absolue la plus importante. Tracer ensuite le pourcentage cumulé.

 $\circledcirc$ 

Tracer un histogramme dans lequel la variable observée est classée en abscisse, et en ordonnée primaire la valeur absolue prise pour chaque variable afin d'obtenir un histogramme décroissant.

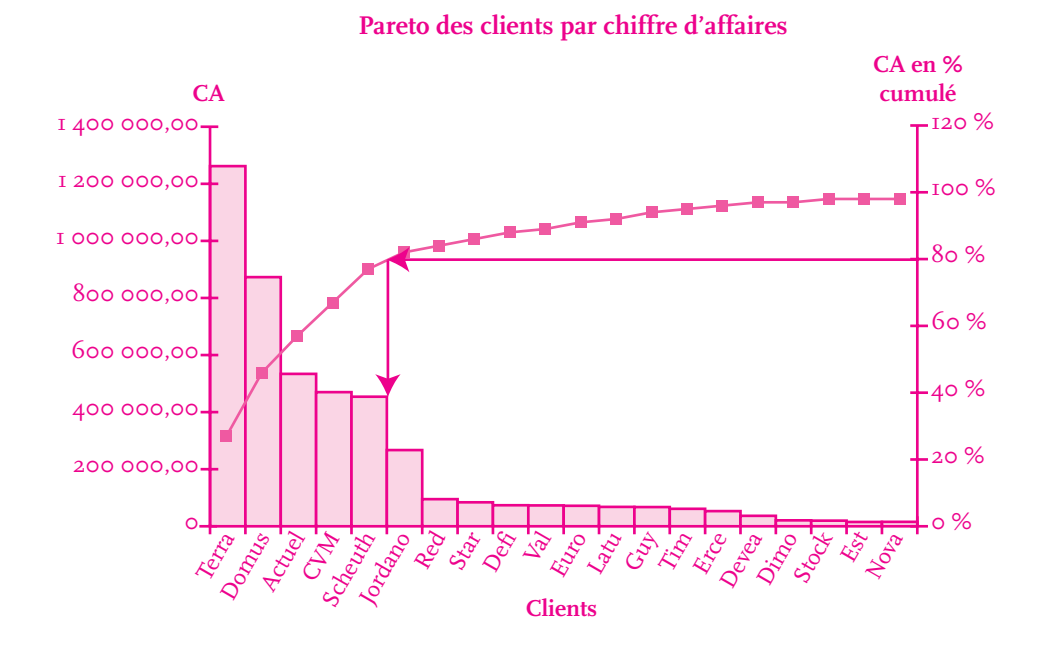

#### L'analyse du graphique

La lecture du graphique permet de vérifier que 20 % des clients (soit ici 5 clients) permettent de réaliser 80 % du CA. Ce sont ces 5 clients qui devront faire l'objet d'une attention particulière. Ce qui ne veut pas dire qu'il faut négliger les autres, mais que les actions commerciales dirigées à l'attention des 80 % restants devront être d'un ordre différent.

#### **Comment créer un graphique Pareto sous logiciel tableur Excel**

Créer le tableau de données :

I<sup>re</sup> colonne : identification des données (numéro ou nom du client, numéro de la facture, du département…).

2<sup>e</sup> colonne : classement des données chiffrées (CA, fréquence...) par ordre décroissant

3<sup>e</sup> colonne : calcul du pourcentage de la donnée.

4<sup>e</sup> colonne : cumul des pourcentages.

Sélectionner :

la colonne correspondant aux données en valeurs absolues et la colonne des valeurs relatives cumulées. Si elles ne se touchent pas, il faut les sélectionner successivement en appuyant sur la touche Contrôle.

Aller sur l'Assistant Graphique :

Étape 1 : Types personnalisés : Courbe Histogramme à deux axes.

Étape 2 : Indiquer le nom des séries (si l'on désire les voir apparaître dans la légende). Étape 3 : Donner un titre au graphique, à l'axe des abscisses et aux deux axes d'ordonnées. Quand le graphique est terminé, double cliquer dans la série de données en ordonnées Y. Sélectionner l'onglet Options et indiquer une largeur d'intervalles de 0.

Votre graphique est terminé ; vous pouvez l'améliorer en changeant les teintes des barres et des courbes et en traçant avec la barre d'outils dessin des éléments d'explication (flèches ou parenthèses).

# **Les méthodes d'ajustement**

Il existe trois méthodes d'ajustement : la méthode des points extrêmes, la méthode de Mayer et la méthode des moindres carrés.

Elles sont ici développées à partir de l'exemple de la PMI Paugui.

La PMI Paugui fabrique et commercialise des pièces détachées pour machines-outils industrielles.

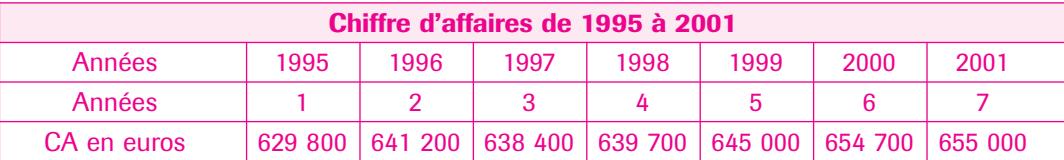

#### La méthode des points extrêmes

La droite des points extrêmes est la droite de tendance qui passe par le premier et le dernier point de la série.

#### **A. La méthode de calcul**

• Placer les points dans un repère avec en abscisses les années (variable explicative), en ordonnées le CA (variable expliquée). On obtient un nuage de points.

• Repérer les coordonnées du premier (1 ; 629 800) et du dernier point (7 ; 655 000) de la série. • Calculer l'équation de la droite  $y = ax + b$  à partir des points extrêmes.

#### **Exemple :**

655 000 = 7*a* + *b*  $a = 25\,200 \div 6 = 4\,200$  $-629800 = 1a + b$   $\Rightarrow$   $b = 629800 - 4200 = 625600$  $Y = 4200 \times 625600$ 

• Calculer le chiffre d'affaires prévisionnel

**Exemple :** pour obtenir le chiffre d'affaires de la 8<sup>e</sup> année, remplacer *x* dans l'équation par 8.  $Y = (4200 \times 8) + 625600 = 659200$ . En 2002, le CA de la société Paugui sera de 659200 €.

#### **B. La représentation graphique de la méthode des points extrêmes**

**Exemple :** représentation graphique de la méthode des points extrêmes pour la société Paugui.

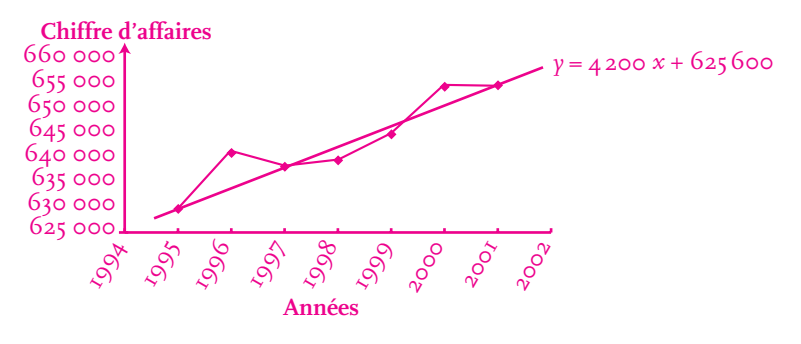

### La méthode de Mayer

La droite de Mayer est la droite de tendance qui passe par les points moyens de la série. Elle est aussi appelée méthode des doubles moyennes. Les points moyens obtenus G1 et G2 sont mis en équation afin d'obtenir les coordonnées de la droite de tendance et d'effectuer une prévision.

#### **A. La méthode de calcul**

• Déterminer les coordonnées des points moyens G1 et G2 en séparant la série en deux groupes approximativement égaux.

 $\odot$ 

# Fiche ressource

Prenons ici, pour la PMI Paugui, un groupe de 4 valeurs et un groupe de 3 valeurs.

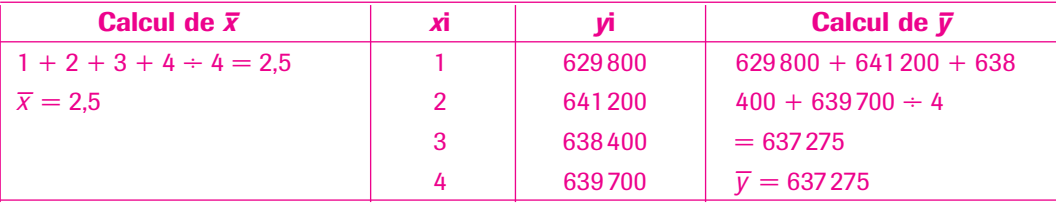

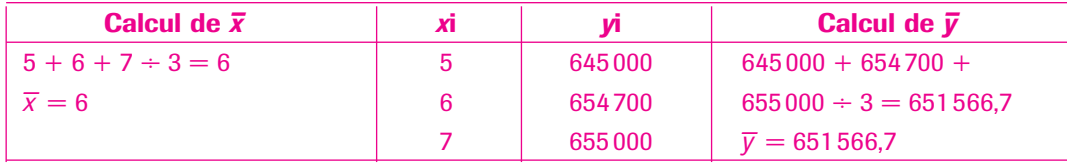

On obtient ainsi le point G1 de coordonnées (2,5 ; 637 275) et le point G2 de coordonnées (6 ; 651 566,7).

• Déterminer l'équation de la droite de Mayer afin d'effectuer une prévision des ventes. Posons le système de résolution :

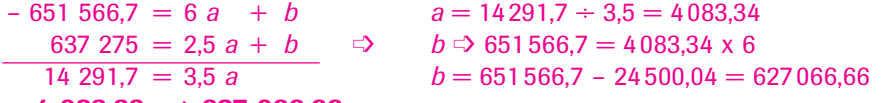

**y = 4 083,33** *x* **+ 627 066,66**

• Calculer le chiffre d'affaires prévisionnel.

Pour obtenir le chiffre d'affaires de la 8e année remplacer *x* dans l'équation par 8 :

*y* = (4083,34 x 8) + 627 066,66 = 659 733,38. En 2002, le CA de la société Paugui sera de 659 733 €.

#### **B. La représentation graphique de la droite de tendance de Mayer**

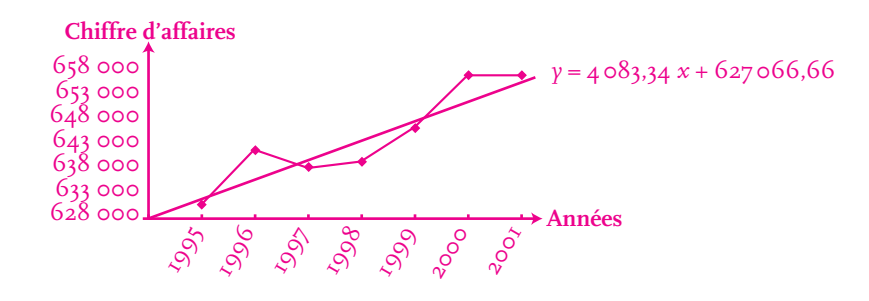

La méthode des moindres carrés

La droite des moindres carrés passe par le point moyen de coordonnées  $\bar{x}$  et  $\bar{\gamma}$  qu'on appelle barycentre du nuage, le point *a* est la pente ou coefficient directeur, le point *b* est la constante. © NATHAN/VUEF • LA PHOTOCOPIE NON AUTORI SÉE EST UN DÉLIT.

PHOTOCOPIE

NATHAN/VUEF . LA

 $\circ$ 

NON

AUTORISÉE EST UN DÉLIT

**A. La méthode de calcul Définir des paramètres** *a* **et** *b***.**  $a = \frac{\sum (Xi \space Yi)}{=} \qquad b = \overline{y}$  $b = \overline{y} - a\overline{x}$ **Calculer l'équation de la droite des moindres carrés.** • Calculer  $\bar{x}$  et  $\bar{y}$ . ∑*Xi*2

 $\overline{x}$  est la moyenne arithmétique des  $xi = 4$ .

 $\bar{y}$  est la moyenne arithmétique des  $yi = 643$  400.

• Calculer *Xi* et *Yi*

 $Xi = (xi - \overline{x})$ ;  $Yi = (yi - \overline{y})$ 

• Faire le produit : *XiYi*. Calculer la somme.

# Fiche ressource

• Élever les *Xi* au carré. Calculer la somme.

#### **Exemple :**

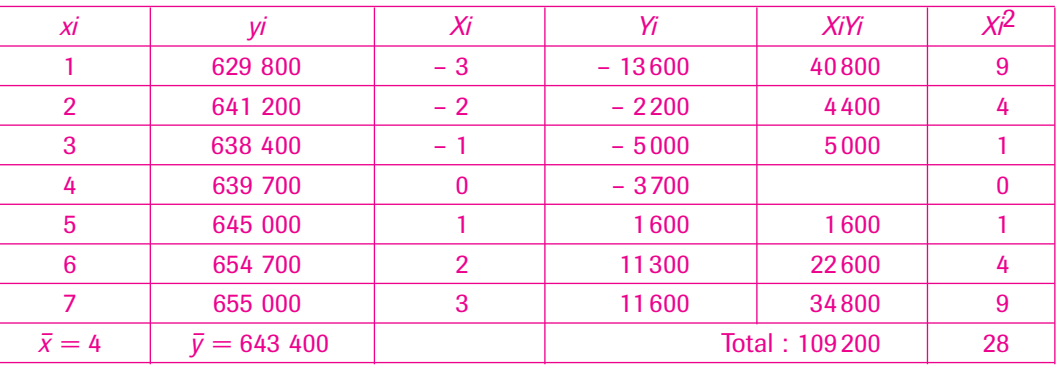

• Calculer *a*.

 $a = \frac{\sum (X_iY_i)}{\sum x_i} = \frac{109200}{\sum x_i} = 3900.$ 28 ∑*Xi*<sup>2</sup>

• Calculer *b*.

 $b = \bar{y} - a\bar{x} = 643400 - (3900 \times 4) = 627800.$ 

• Déterminer l'équation. L'équation est de type  $y = ax + b$ **Exemple :** équation pour le cas de la société Paugui  $y = 3900 x + 627800$ .

• Calculer le chiffre d'affaires prévisionnel.

**Exemple :** pour obtenir une prévision du CA de la PMI Paugui en année 8  $\Rightarrow$  *y* = 3900 (8) + 627800 = 659000 €.

**B. La représentation graphique de la droite de tendance par la méthode des moindres carrés**

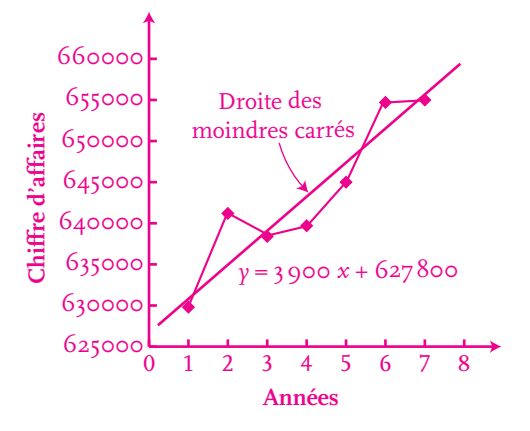

# Fiche ressource

# **Les méthodes de lissage**

Les coefficients saisonniers

#### **A. Définitions**

Les coefficients saisonniers permettent de constater et d'analyser les variations saisonnières des ventes de l'entreprise. **Total du trimestre Moyenne du trimestre**

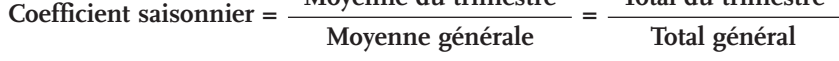

### **B. Calcul des coefficients saisonniers**

**Exemple :** les ventes mensuelles de 2000 et 2001 de la société Paugui sont présentées dans le tableau. Elle souhaite calculer les coefficients saisonniers de ses ventes trimestrielles.

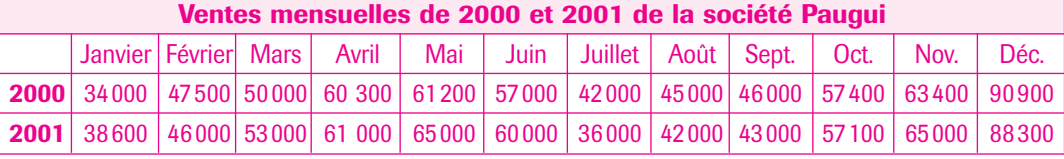

Les ventes trimestrielles de l'année 2000, 2001 ainsi que les coefficients saisonniers trimestriels sont calculés dans le tableau ci-dessous.

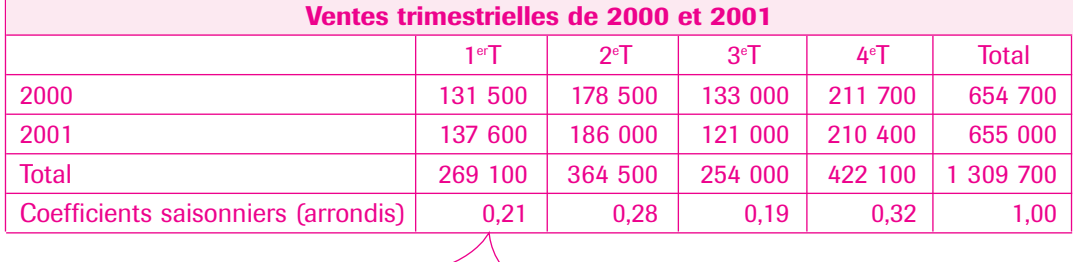

 $269100 \div 1309700 = 0,21$ 

Ce calcul permet de constater que pour la société Paugui, le premier trimestre représente 21 % du CA, le troisième trimestre seulement 19 % du CA.

#### Les moyennes mobiles

#### **A. Définition**

Les moyennes mobiles permettent de corriger les variations saisonnières d'une série. Pour calculer une moyenne mobile, il faut remplacer une valeur mensuelle par la moyenne de cette valeur obtenue de la façon suivante :

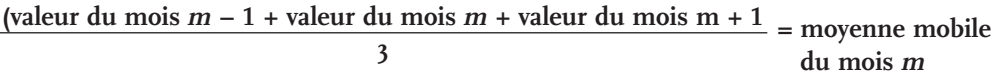

**Exemple :** calcul des moyennes mobiles pour la société Paugui. Son chiffre d'affaires mensuel pour l'année 2001 est communiqué dans le tableau.

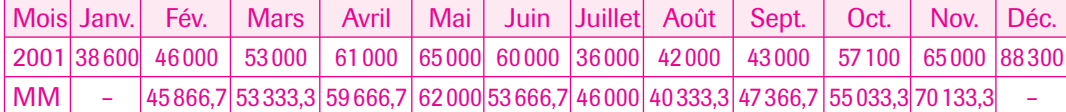

– Janvier 2001 : pas de valeur possible.

– Février 2001 =  $\frac{38600 + 46000 + 53000}{2}$  = 45866,7 €. 3

$$
- \text{ Mars} = \frac{46000 + 53000 + 61000}{3} = 53333.3 \in \text{, etc.}
$$

#### Le total mobile

On peut corriger les variations saisonnières d'une série en effectuant un lissage par le total mobile.

#### **A. La méthode de calcul des totaux mobiles de l'année** *t***1 :**

• Faire la somme de l'année t<sub>o</sub> qui sert d'année de base au calcul des totaux mobiles de t<sub>1</sub>.

• Calculer les totaux mobiles de l'année *t* 1 de la façon suivante :

Total mobile janvier  $t_1 = \sum$ année  $t_0$  – janvier  $t_0$  + janvier  $t_1$ 

Total mobile février  $t_1$  = total mobile janvier  $t_1$  – février  $t_0$  + février  $t_1$  etc.

#### **Exemple :** reprenons le cas de la Société Paugui (voir annexe). Le chiffre d'affaires total de l'année 2000 = 654700 €. Le total mobile de janvier 2001 = 654700 -  $(34000 + 38600) = 659300 \in .$

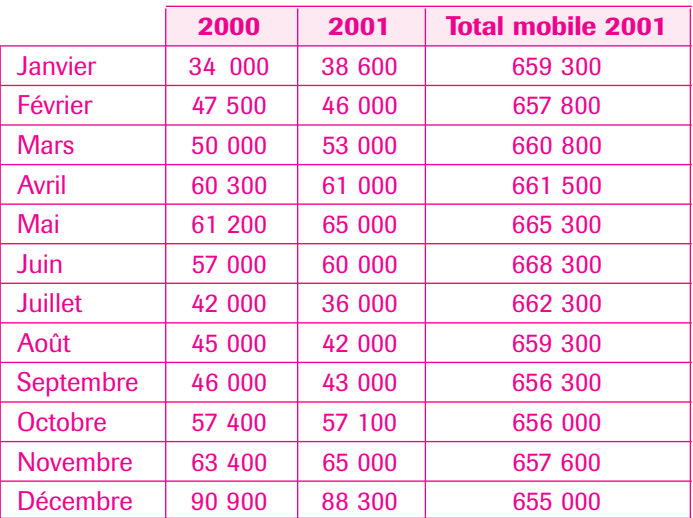

**Remarque :** il est possible de calculer une droite d'ajustement linéaire à partir des totaux mobiles.

#### **B. Le graphique en Z**

Le graphique en Z permet de réunir sur un même graphique trois courbes :

• Le chiffre d'affaires de l'année *t* 1 avec ses variations saisonnières (courbe inférieure),

• Le chiffre d'affaires cumulé croissant de l'année *t* 1 (diagonale) permet de constater l'évolution du chiffre d'affaires : plus la diagonale est à la verticale, plus la croissance du CA est forte. Inversement, plus la diagonale est à l'horizontale, moins la croissance du CA est importante. • Le total mobile corrige les variations saisonnières de l'année *t* 1 et donne la tendance profonde du chiffre d'affaires (courbe supérieure).

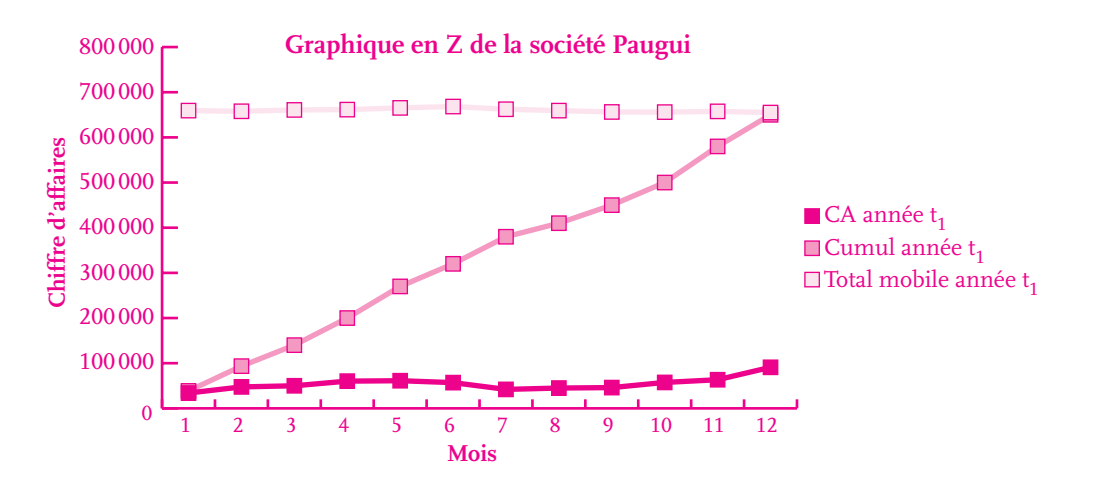

AUTORISÉE EST UN DÉLIT. © NATHAN/VUEF • LA PHOTOCOPIE NON AUTORI SÉE EST UN DÉLIT. NON NATHAN/VUEF . LA PHOTOCOPIE

 $\circledcirc$ 

# **Comment corriger l'incidence de la hausse des prix ?**

#### Définition

Pour corriger l'incidence de la hausse des prix, quand la série est chronologique, il est préférable d'utiliser les indices.

Un indice est un rapport entre deux valeurs d'une même grandeur. La première, appelée « base », est la valeur de référence ; on lui affecte par convention la valeur 100.

#### **• L'indice en euros courants**

L'indice euros courants tient compte de l'effet prix. Il s'agit des prix en euros de l'année en cours. Indice euros courants = indice en valeur.

#### **• L'indice en euros constants**

L'indice euros constants est corrigé de l'effet prix, c'est l'indice de l'année *t* 1 au prix en euros de l'année *t*<sub>o</sub>.

Indice euros constants = indice en volume.

#### **Méthode de calcul du CA en euros constants**

CA en euros constants de l'année N = (CA euros courants de l'année N/indice des prix de l'année N) x 100

Indice des prix année N = (chiffre d'affaires de l'année N/chiffre d'affaires de l'année base) x 100 **Exemple :** dans le cas de la Société Paugui de 1995 à 2001,

indice de  $1996 = (641\ 200/629\ 800) \times 100 = 101,8$ .

Chiffres d'affaires de 1996 en euros constants =  $(641 200/101,8)$  x 100 = 629 862,5.

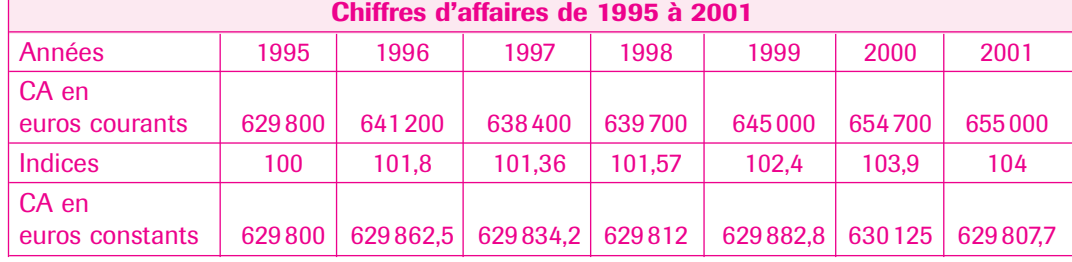

L'année 1995 est l'année de base

#### Le choix de la période de base

Généralement, l'année base 100 est l'année de départ. Exemple : année de création de la PME. Mais on peut décider de réactualiser les données et de changer d'année de base. Pour cela, il faudra diviser les indices par la valeur de l'ancien indice de la nouvelle année

de base. **Exemple :** si on veut prendre 1998 pour année de base dans l'exemple précédent, on aura :

 $1995 = 100/101,57 \times 100 =$  indice 98,5  $2001 = 104/101,57 \times 100 =$  indice 102,4

### Le raccordement des indices

Lorsqu'on a dans une série chronologique des indices de même nature, il est nécessaire de les relier pour évaluer la hausse des prix subie ; on parle de raccordement d'indices ou d'enchaînement d'indices.

Pour obtenir une série homogène, il faut procéder à une multiplication des indices. L'évolution globale se calcule par raccordement d'indices.

**Exemple :** l'indice d'évolution de 1995 à 2001 de la PMI Paugui se calcule de la façon suivante :  $Indice_{(2001/1995)} = \frac{101,8 \times 101,36 \times 101,57 \times 102,4 \times 103,9 \times 104}{115,96 \times 101}$ 

100 x 100 x 100 x 100 x 100

# Applications

# **1. Moyennes mobiles – Moindres carrés – Totaux mobiles – Graphique en Z**

### Situation

La PME des Calissons de Meyran fabrique et commercialise des calissons depuis 1835. C'est une entreprise familiale où le savoir-faire se communique de père en fils. L'effectif est actuellement de 35 salariés. Afin de suivre l'évolution du chiffre d'affaires, monsieur Roche, le chef d'entreprise, vous communique l'évolution du CA de 1997 à 2001 (annexe 1) et les chiffres d'affaires mensuels 2000 et 2001 (annexe 2).

#### Consignes

**1) Représentez graphiquement l'évolution du chiffre d'affaires de la PME.**

**2) Calculez les moyennes mobiles des années 2000 et 2001.**

**3) Représentez graphiquement les moyennes mobiles sur le graphique précédent.**

- **4) Calculez dans un tableau les totaux mobiles de 2001.**
- **5) Tracez le graphique en Z que vous commenterez pour monsieur Roche.**

Annexe 1 : Évolution du chiffre d'affaires (en milliers d'euros)

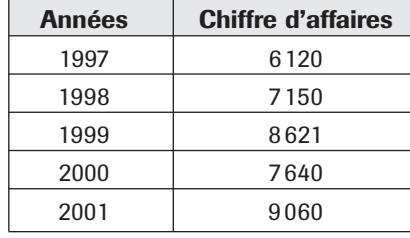

Annexe 2 : Chiffres d'affaires mensuels (en milliers d'euros)

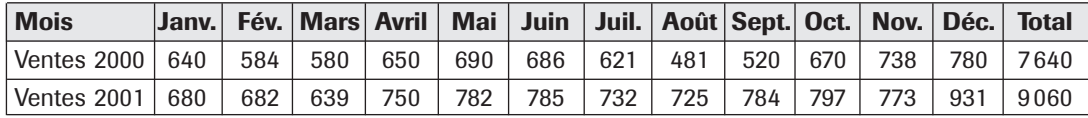

# **2. Loi des 20/80**

### Situation

Monsieur Michel, votre chef d'entreprise, vous communique les données suivantes concernant la répartition de son chiffre d'affaires par département (annexe).

#### Consignes

**Monsieur Michel vous demande :**

- **1) de déterminer par la méthode des 20/80 quels sont les départements qui génèrent le plus de chiffre d'affaires pour son entreprise.**
- **2) de vérifier par la méthode graphique la loi des 20/80.**

 $\odot$ 

# Applications

#### Annexe

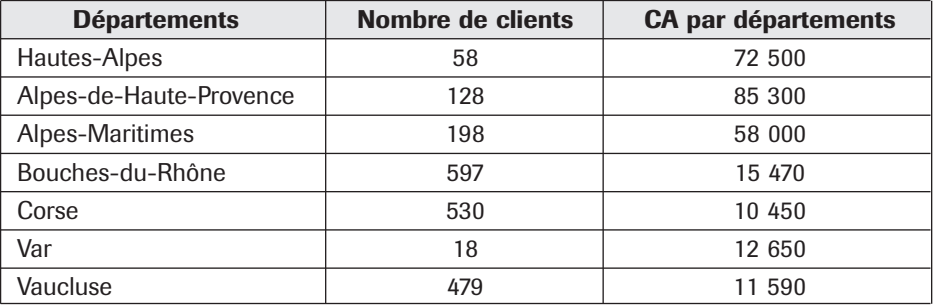

# **3. Euros courants-euros constants. Ajustement par la méthode de Mayer**

#### Situation

La Cave de Prestige est une petite exploitation vinicole familiale, située en Bourgogne. Elle commercialise un vin blanc de très bonne qualité. Le propriétaire de la cave vous charge d'analyser son chiffre d'affaires à partir des données communiquées en annexes 1 et 2.

#### Consignes

- **1) Présentez le chiffre d'affaires en euros constants et en euros courants sur un même graphique. L'année de base est 1990.**
- **2) Ajustez la série en euros constants par la droite de Mayer. Les cinq premières données formeront le premier groupe de points.**
- **3) Calculez le chiffre d'affaires prévisionnel de 2002 en euros constants.**
- **4) Calculez le chiffre d'affaires de 2002 prévisionnel en euros courants en estimant l'inflation à 1,9 %.**

Annexe 1 : Chiffre d'affaires en euros courants de la cave de prestige de 1991 à 2001

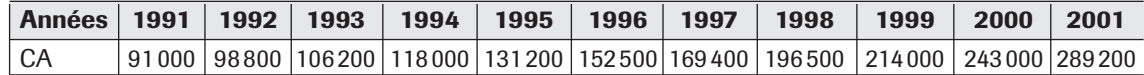

Annexe 2 : Taux d'inflation de 1991 à 2001 (source INSEE)

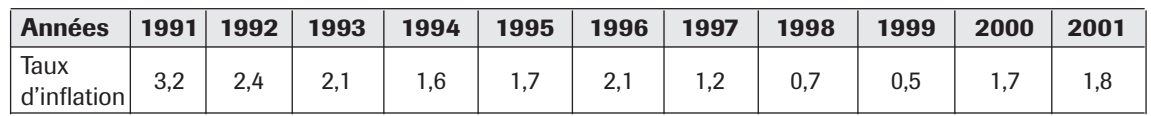

# **4. Moindres carrés – CA prévisionnel – Coefficients saisonniers – Euros constants – Coefficient de corrélation**

#### Situation

La petite entreprise artisanale « Les lainages de Roxanne » est spécialisée dans la production et la commercialisation de pelotes de laine angora. Elle a été créée en 1999 par monsieur Édouard à Sisteron, dans les Alpes-de-Haute-Provence. Son effectif à ce jour est de 15 personnes.

Un représentant est chargé de promouvoir la laine dans toute la région. Le nombre de clients, essentiellement des détaillants, ne cesse de croître compte tenu de l'excellente qualité du produit.

# Applications

Le chef de l'entreprise, monsieur Édouard, est soucieux de prévoir à l'avance son programme de production. Il vous communique son chiffre d'affaires trimestriel de 1999 à 2002 (annexe 1), ainsi que les indices des prix de la laine angora à tricoter, qui a considérablement augmenté ces dernières années (annexe 2). Il vous remet, en annexe 3, son chiffre d'affaires annuel de 1999 à 2002 ainsi que les dépenses de promotion engagées sur cette période, afin de vérifier si ses efforts en communication ont une incidence sur les ventes.

#### Consignes

- **1) Recherchez la tendance du chiffre d'affaires de la SARL « Les lainages de Roxanne » de 1999 à 2002 par la méthode des moindres carrés.**
- **2) Proposez à monsieur Édouard le chiffre d'affaires prévisionnel pour l'année 2003.**
- **3) Après avoir calculé les coefficients saisonniers trimestriels, déterminez le chiffre d'affaires prévisionnel trimestriel de 2003.**
- **4) À partir des indices des prix de la laine angora, calculez les chiffres d'affaires annuels de 1999 à 2003 en euros constants, sachant que l'on prévoit une augmentation de 7 % en 2003.**
- **5) Représentez sur un même graphique les chiffres d'affaires en euros courants et en euros constants.**
- **6) Vérifiez s'il existe un lien de corrélation entre la progression du CA et les dépenses de promotion des ventes engagées par l'entreprise. Commentez votre résultat à M. Édouard.**

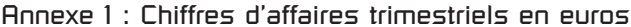

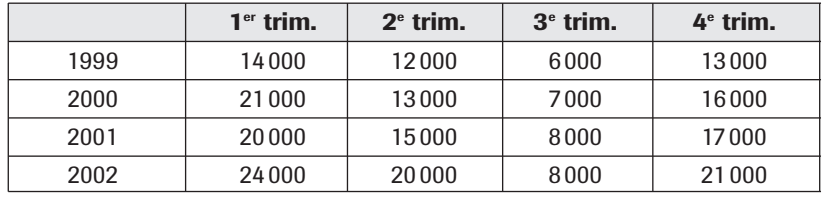

Annexe 2 : Indices des prix de la laine angora

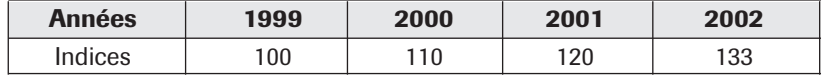

Annexe 3 : Chiffres d'affaires et dépenses de promotion des ventes

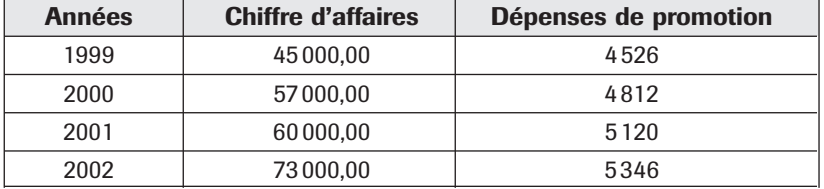

# **5. Euros courants-euros constants (changement de base)**

#### Situation

Monsieur Marchand possède un magasin de bricolage dans un petit village du Pas-de-Calais proche de Boulogne-sur-Mer. Vous êtes son assistant(e) de gestion et souhaitez effectuer une analyse des ventes. Vous possédez les indices d'évolution des prix du petit outillage (annexe 1), ainsi que le montant du chiffre d'affaires de monsieur Marchand de 1997 à 2002 (annexe 2).

#### Consignes

**1) Calculez l'évolution annuelle des ventes de 1997 à 2002.**

**2) Représentez graphiquement ces ventes.**

 $\odot$ 

# **Applications**

- **3) Calculez les coefficients saisonniers trimestriels.**
- **4) Calculez les ventes en euros constants en décidant de prendre l'année 1997 comme année de base.**
- **5) À partir des données en euros constants, calculez le chiffre d'affaires prévisionnel pour l'année 2004.**
- **6) Vous envisagez une hausse des prix du petit outillage de 2 % pour l'année 2003 et 2004. Quel sera le chiffre d'affaires prévisionnel de 2004 en euros courants ?**
- **7) Exprimez ce chiffre d'affaires en trimestres à partir des coefficients saisonniers.**

Annexe 1 : Indices des prix (fictifs)

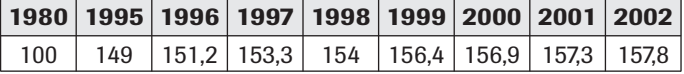

Annexe 2 : Chiffre d'affaires

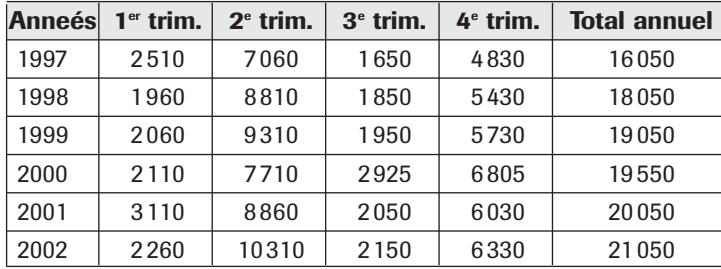

# **6. Droite des moindres carrés – Coefficient de corrélation**

#### Situation

Le directeur de la PME Midifruit, grossiste en fruits dans le Vaucluse, vous communique en annexe son chiffre d'affaires concernant les huit dernières années d'exercice ainsi que ses dépenses de publicité dans la presse spécialisée.

#### Consignes

- **1) Effectuez une représentation graphique du chiffre d'affaires de la société Midifruit.**
- **2) Calculez la droite de tendance par la méthode des moindres carrés. Tracez la droite sur le graphique.**
- **3) Calculez le chiffre d'affaires prévisionnel pour N + 1 et N + 2.**
- **4) Calculez le coefficient de corrélation entre le chiffre d'affaires et des dépenses de publicité. Commentez les résultats.**

© NATHAN/VUEF • LA PHOTOCOPIE NON AUTORI SÉE EST UN DÉLIT.

NATHAN/VUEF . LA PHOTOCOPIE

NON

AUTORISÉE EST UN DÉLIT

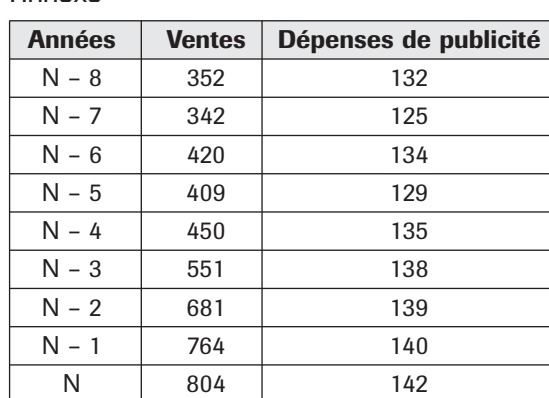

Annexe

# **Application** approfondie

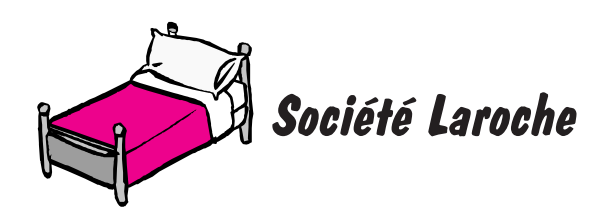

### **Présentation de l'entreprise**

Dénomination : Société Laroche Adresse : Quartier du Champsaur – 05500 Saint-Bonnet Activité : Fabrication de couettes synthétiques Marché : Textile Effectif : 40 personnes

#### **Le contexte**

La société Laroche est une petite entreprise textile spécialisée dans la fabrication de couettes synthétiques haut de gamme. Toutes les couettes sont en percale pur coton, piquées en carreaux cloisonnés, remplissage 100 % polyester traité anti-acariens par procédé « stopacari ».

Monsieur Maurel, le chef d'entreprise, souhaite investir dans de nouvelles machines plus performantes afin de diversifier son activité vers la fabrication de couettes en duvet d'oies. Avant de prendre une décision définitive, il souhaite faire le point sur la situation actuelle pour établir des prévisions de vente. Il veut également s'assurer que ses efforts publicitaires entraînent une amélioration de son chiffre d'affaires.

Il met à votre disposition en annexe 1 les données concernant son chiffre d'affaires trimestriel de N – 3 à N et en annexe 2 les données concernant son chiffre d'affaires annuel de N – 3 à N, ainsi que les dépenses publicitaires sur la période.

### **Mission**

Monsieur Maurel vous charge, à partir de l'analyse du chiffre d'affaires réalisé sur les quatre dernières années, de dégager des prévisions sur son chiffre d'affaires en euros courants et en euros constants pour l'année à venir et de vérifier que les dépenses de publicité engagées entraînent une augmentation de son chiffre d'affaires.

### **Réflexion**

Vous décidez de procéder en quatre étapes :

**1.** Analyser le chiffre d'affaires en prenant en compte les coefficients saisonniers et l'incidence de la hausse des prix;

**2.** Déterminer la tendance des ventes et le chiffre d'affaires prévisionnel de 2003 en utilisant la méthode des moindres carrés.

**3.** Calculer le coefficient de corrélation entre le CA et les dépenses de publicité.

 $\odot$ 

# Application approfondie

### **Résolution**

**1.** Analyse du chiffre d'affaires

– représentez sur un même graphique les chiffres d'affaires trimestriels des quatre années de référence,

– calculez les coefficients saisonniers trimestriels,

– éliminez l'incidence de la hausse des prix, et calculez en euros constants de N – 3 les ventes trimestrielles de N – 3 à N (arrondissez vos résultats).

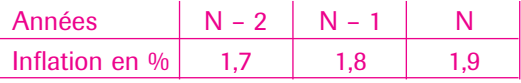

**2.** Tendance et chiffre d'affaires prévisionnel en euros courants et en euros constants

– à partir des ventes annuelles en euros constants, établissez l'équation de la droite de tendance par la méthode des moindres carrés. Déduisez-en le chiffre d'affaires prévisionnel pour l'année N + 1.

– en utilisant les coefficients saisonniers, calculez les prévisions trimestrielles des ventes en euros constants pour N + 1.

- sachant que le taux d'inflation prévu pour  $N + 1$  est de 2 %, calculez les ventes trimestrielles et annuelles de N + 1.

**3.** Analyse de la corrélation

– calculez le coefficient de corrélation entre le CA en euros courants et les dépenses de publicité à partir de l'annexe 2.

> © NATHAN/VUEF • LA PHOTO-COPIE NON AUTORI SÉE EST UN

© NATHAN/VUEF • LA PHOTO-<br>COPIE NON AUTORISÉE EST UN

– analysez cette corrélation pour M. Maurel.

# **Annexe 1 : Chiffre d'affaires trimestriel de N – 3 à N (en milliers d'euros)**

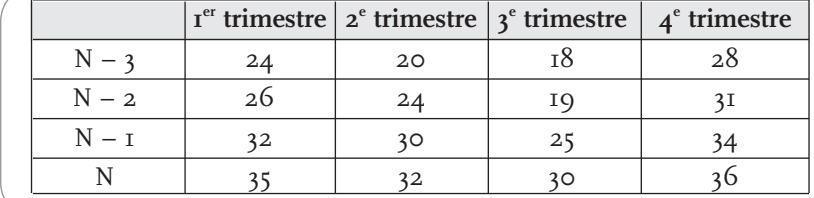

### **Annexe 2 : Chiffre d'affaires et dépenses de publicité de N – 3 à N (en milliers d'euros)**

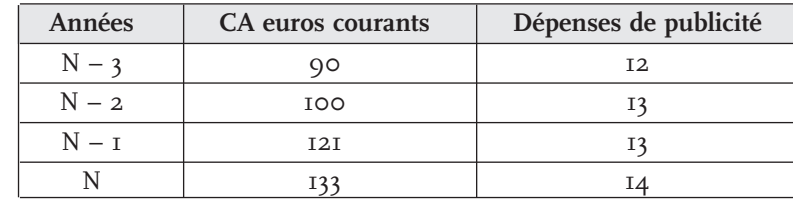

# Entraînement à l'examen

# **SARL Château Rouargue**

#### **D'après un sujet d'examen**

La SARL « Château Rouargue » est une exploitation viticole qui bénéficie de l'appellation Bordeaux. Le vignoble est situé dans l'Entre-Deux-Mers, sur la commune de Branne, près de Bordeaux en Gironde et fut longtemps à l'abandon. Il renaît grâce à ses propriétaires, Pierre et Annie Labarre, qui l'ont remis en valeur.

Les vendanges manuelles, la vinification à l'ancienne à l'aide d'un matériel inox ultramoderne, complétées par un élevage<sup>1</sup> en fûts de chêne, traduisent une exceptionnelle volonté de qualité. Le résultat obtenu pour les premières ventes : 2 étoiles au *Guide Hachette des Vins*.

Vous êtes stagiaire dans l'entreprise :

Pierre Labarre souhaite visualiser l'évolution de son chiffre d'affaires hors taxes (vin en vrac et vin en bouteilles) depuis N – 5. Il vous charge de traiter le dossier suivant :

### **Travail à faire**

**1)**Calculez, à l'aide d'une méthode de votre choix, le chiffre d'affaires hors taxes prévisionnel du vin en bouteilles pour N. Arrondissez, le cas échéant, les résultats à l'unité la plus proche.

**2)**Représentez graphiquement l'évolution du chiffre d'affaires hors taxes en différenciant les deux catégories de ventes (en vrac et en bouteilles). Justifiez le mode de représentation utilisé.

**3)**Commentez, sous la forme d'une note structurée d'une vingtaine de lignes environ, l'évolution des ventes (par type de conditionnement et globalement) de la SARL « Château Rouargue ».

### **Annexe 1**

© NATHAN/VUEF • LA PHOTOCOPIE NON AUTORI SÉE EST UN DÉLIT.

**NUEF . LA PHOTOCOPIE** 

NATHAN

NON AUTORISÉE EST UN DÉLIT

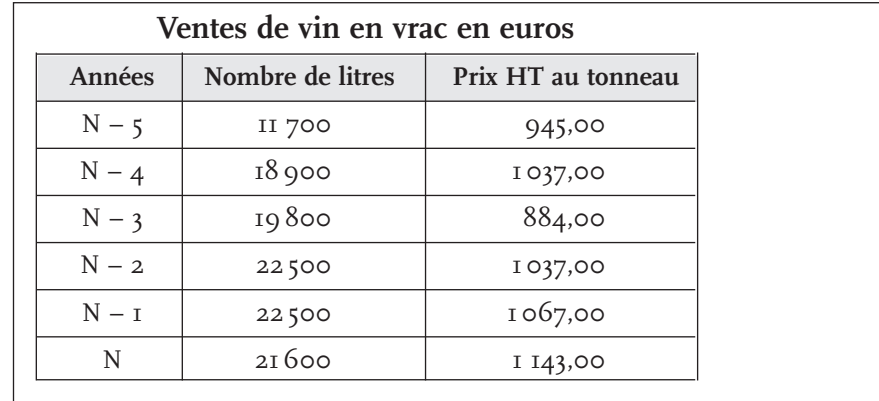

1. Élevage : ensemble des opérations destinées à préparer le vin au vieillissement jusqu'à la mise en bouteille.

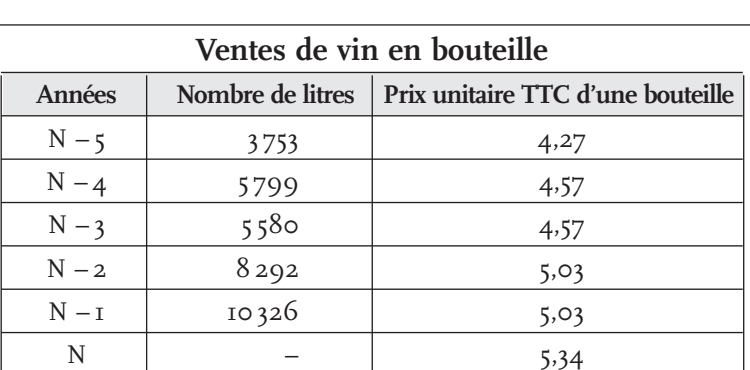

# Entraînement à l'examen

 $\overline{\phantom{a}}$ 

#### **Informations complémentaires**

Un tonneau = 900 litres ; une bouteille = 0,75 litre.

Pour simplifier, on considérera que la totalité de la production de l'année N – 1 est vendue au cours de l'année N. Le millésime de l'année N – 3 a été d'excellente qualité.